# **Response**

**C** Apr 09, 2024 04:01

# **Supported Clients**

SmartClient WebClient NGClient

# **Methods Summary**

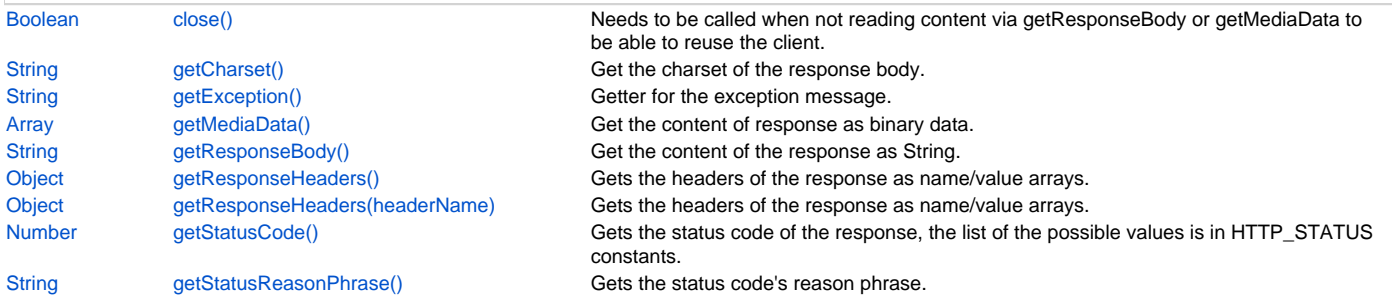

# **Methods Details**

### <span id="page-0-0"></span>**close()**

Needs to be called when not reading content via getResponseBody or getMediaData

to be able to reuse the client.

# **Returns**

[Boolean](https://wiki.servoy.com/display/DOCS/Boolean) true if the entity content is consumed and content stream (if exists) is closed

# **Supported Clients**

SmartClient,WebClient,NGClient

# **Sample**

# <span id="page-0-1"></span>**getCharset()**

Get the charset of the response body.

# **Returns**

**[String](https://wiki.servoy.com/display/DOCS/String)** 

# **Supported Clients**

SmartClient,WebClient,NGClient

# **Sample**

var charset = response.getCharset();

# <span id="page-0-2"></span>**getException()**

Getter for the exception message.

# **Returns**

[String](https://wiki.servoy.com/display/DOCS/String) the exception message

**Supported Clients**

SmartClient,WebClient,NGClient

# **Sample**

var exception = response.getException();

# <span id="page-0-3"></span>**getMediaData()**

Get the content of response as binary data. It also supports gzip-ed content.

#### **Returns**

# 2 of 3

#### **Supported Clients**

SmartClient,WebClient,NGClient

# **Sample**

var mediaData = response.getMediaData();

# <span id="page-1-0"></span>**getResponseBody()**

Get the content of the response as String.

#### **Returns**

**[String](https://wiki.servoy.com/display/DOCS/String)** 

**Supported Clients**

SmartClient,WebClient,NGClient

**Sample**

var pageData = response.getResponseBody();

# <span id="page-1-1"></span>**getResponseHeaders()**

Gets the headers of the response as name/value arrays.

#### **Returns**

**[Object](https://wiki.servoy.com/display/DOCS/Object)** 

#### **Supported Clients**

SmartClient,WebClient,NGClient

**Sample**

```
var allHeaders = response.getResponseHeaders();
var header;
```
for (header in allHeaders) application.output(header + ': ' + allHeaders[header]);

# <span id="page-1-2"></span>**getResponseHeaders(headerName)**

Gets the headers of the response as name/value arrays.

### **Parameters**

[String](https://wiki.servoy.com/display/DOCS/String) headerName ;

#### **Returns**

**[Object](https://wiki.servoy.com/display/DOCS/Object)** 

#### **Supported Clients**

SmartClient,WebClient,NGClient

### **Sample**

var contentLength = response.getResponseHeaders("Content-Length");

# <span id="page-1-3"></span>**getStatusCode()**

Gets the status code of the response, the list of the possible values is in HTTP\_STATUS constants.

In case there was an exception executing the request, please ignore/do not use this value (it will be 0). You can check that situation using response.getException().

#### **Returns**

[Number](https://wiki.servoy.com/display/DOCS/Number)

#### **Supported Clients**

SmartClient,WebClient,NGClient

# **Sample**

var status = response.getStatusCode();// compare with HTTP\_STATUS constants

# <span id="page-2-0"></span>**getStatusReasonPhrase()**

Gets the status code's reason phrase. For example if a response contains status code 403 (Forbidden) it might be useful to know why.

For example a Jenkins API req. could answer with "403 No valid crumb was included in the request" which will let you know that you simply have to reques a crumb and then put that in the request headers as "Jenkins-Crumb". But you could not know that from 403 status alone...

#### **Returns**

# **[String](https://wiki.servoy.com/display/DOCS/String)**

# **Supported Clients**

SmartClient,WebClient,NGClient

### **Sample**

var statusReasonPhrase = response.getStatusReasonPhrase();